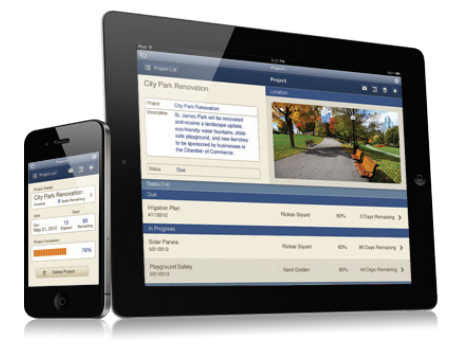

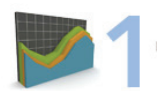

Present portfolio performance reports on the iPad during client meetings

- 2 Track power line maintenance and tree trimming schedules
- 3 Create sales quotes for industrial machinery while in the warehouse
- 4 Upload project status at a building construction site
- 5 Audit government safety standards at manufacturing sites
- **6** Conduct mechanical inspections of vehicles while in the garage

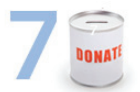

#### Records donations and donor details on the iPhone at charity auctions

- 8 Inventory supplies of flowers and plants in a garden nursery
- 9 Access store inventory while hunting for rare books
- 10 Respond to hotel guest requests anywhere on the property
- 11 Manage solar panel installation projects on site
- 12 Audit facility lighting systems and factories and offices

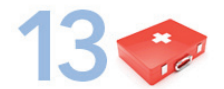

## Reference medical terms and EMT protocols on the iPhone on the ski slope

- 14 Document archeological artifacts at the dig site
- 15 Access real estate details for clients while touring open houses
- 16 Monitor genetic data, breeding details and vaccinations of livestock
- 17 Log surgery procedures in the operating room
- 18 Look up music equipment setup specifications at concert venues

# Tackle any task on iPad and iPhone with FileMaker Go

Here are 50 examples to inspire you

- 19 Access mobile encyclopedia of pharmaceutical terms for employee use
- 20 Create food service invoices during deliveries to restaurants

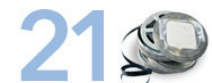

## Manage film editing projects throughout the studio on the iPhone

- 22 Record fire safety inspection check lists on property
- 23 Create walking portfolio of digital creative samples
- 24 Update cereal pallet totals in the warehouse
- 25 Access student emergency contacts on field trips
- 26 Manage car rental agreements and deliveries on the road
- 27 Track quilt fabrics without going to the stock room
- 28 Access patient medical records on the iPad during hospital rounds

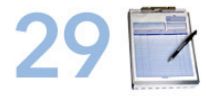

#### Manage exhibitor work orders at a convention center

- 30 Inventory all computer equipment within a school district
- 31 Track multiple printing projects on the shop floor
- 32 Track pharmaceutical drug test results in the lab
- 33 Conduct health assessments in remote communities

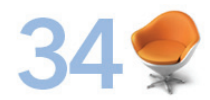

Provide furniture configurations and quotes on the show floor on the iPad

35 Register and check in participants for 5K/10K charity races

## Collect land surveying data for civil engineering projects on the iPad or iPhone

- 37 Gather donor data on a mobile blood bank
- 38 Record client case notes while in the courtroom
- 39 Conduct teacher evaluations in the classroom
- 40 Access car inventory and record customer details during test drives

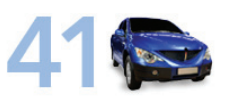

#### Access and update business contact information on the iPhone while on the road

- 42 Reference electronic exhibitor quides on the trade show floor
- 43 Monitor acidity, sugar and alcohol levels of wine while in the cellar
- 44 Track projects details for commissioned public art works
- 45 Look up work orders for brewing equipment repairs at coffee shops
- 46 Manage customer design specifications during housing remodels
- 47 Track habitat, behaviors and condition of wildlife while outdoors

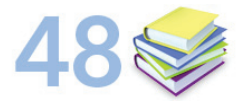

#### Verify students' class schedules on the iPhone in the hallway

- 49 Conduct neighborhood surveys door-to-door
- **50** Catalog clothing inventory to assist customers while shopping

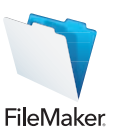